## INTRODUÇÃO À PROGRAMAÇÃO COM IC TH Algoritmos e lógica de programação para iniciantes

### **3ª Edição**

### **Nilo Ney Coutinho Menezes**

Novatec

Copyright © 2010, 2014, 2019 da Novatec Editora Ltda.

Todos os direitos reservados e protegidos pela Lei 9.610 de 19/02/1998. É proibida a reprodução desta obra, mesmo parcial, por qualquer processo, sem prévia autorização, por escrito, do autor e da Editora.

Editor: Rubens Prates Revisão gramatical: Tássia Carvalho Editoração eletrônica: Camila Kuwabata Capa: Victor Bittow

ISBN: 978-85-7522-718-3

Histórico de impressões:

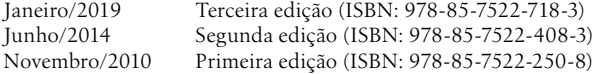

Novatec Editora Ltda. Rua Luís Antônio dos Santos 110 02460-000 – São Paulo, SP – Brasil Tel.: +55 11 2959-6529 E-mail: novatec@novatec.com.br Site: novatec.com.br Twitter: twitter.com/novateceditora Facebook: facebook.com/novatec LinkedIn: linkedin.com/in/novatec

Distribuição mundial (exceto Brasil): Coutinho Menezes Nilo – LogiKraft Rue de la Grande Campagne, 40 7340 Wasmes Belgium +32 485 251460 livros@logikraft.be

# **Sumário**

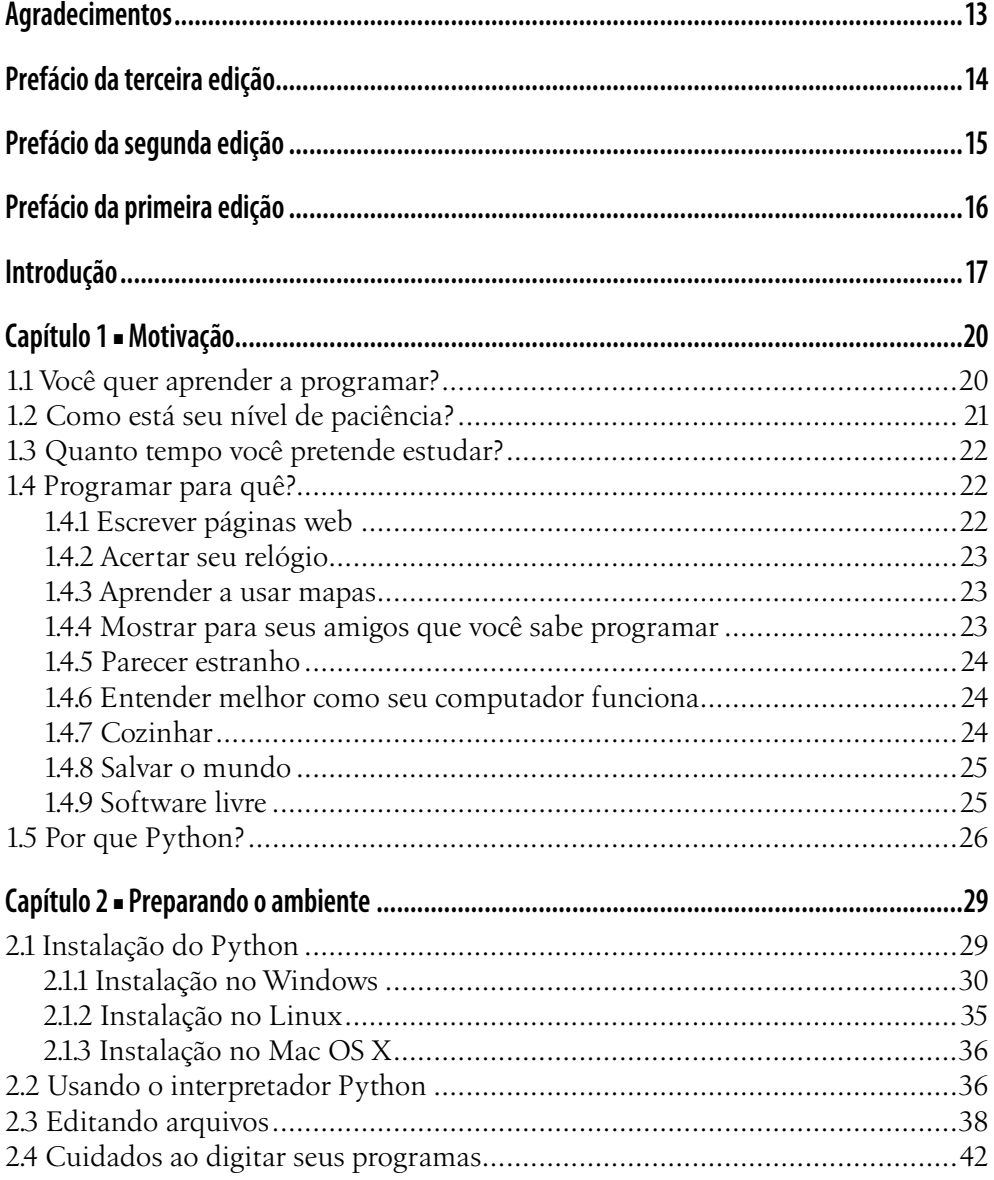

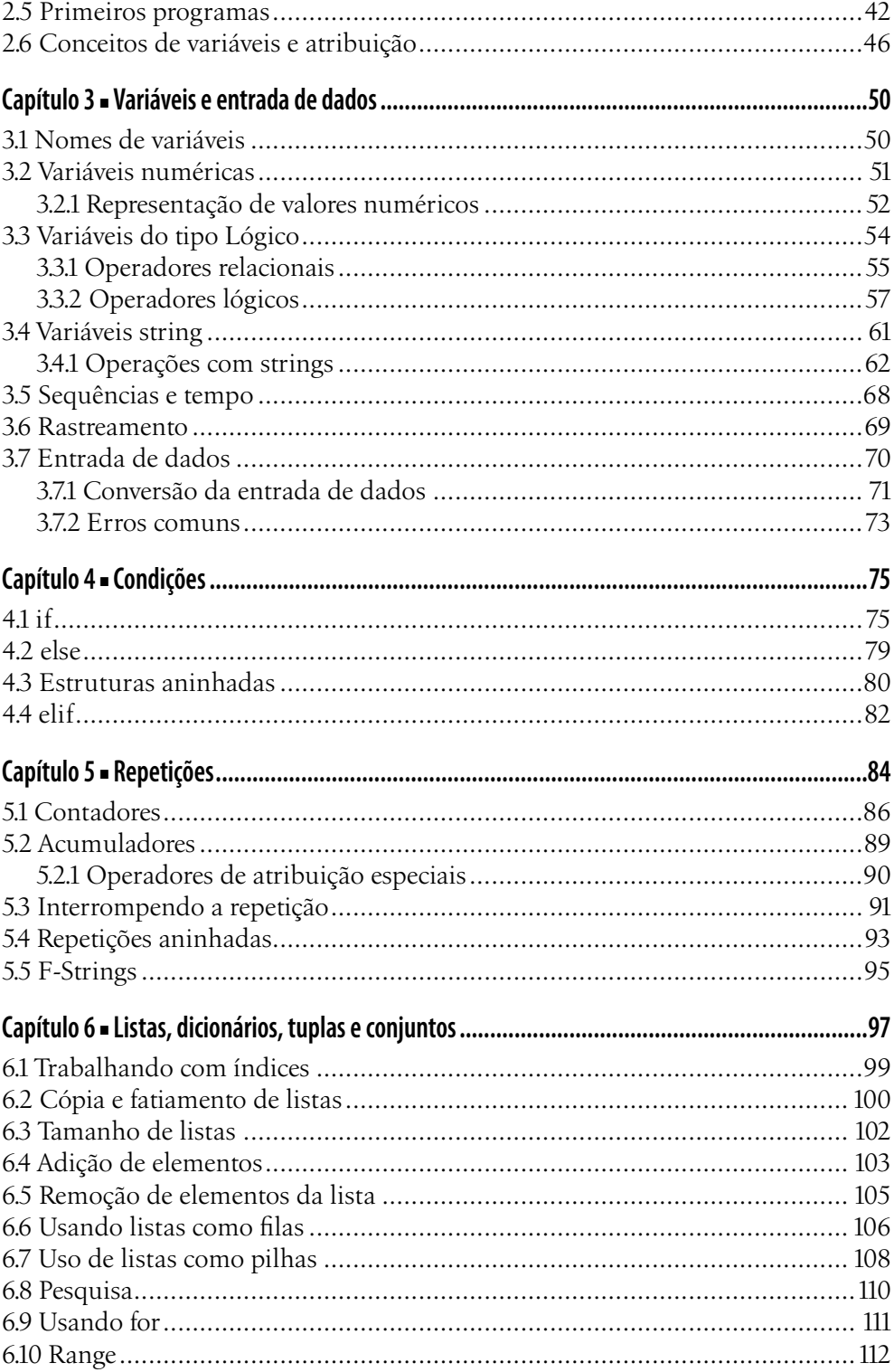

#### Sumário

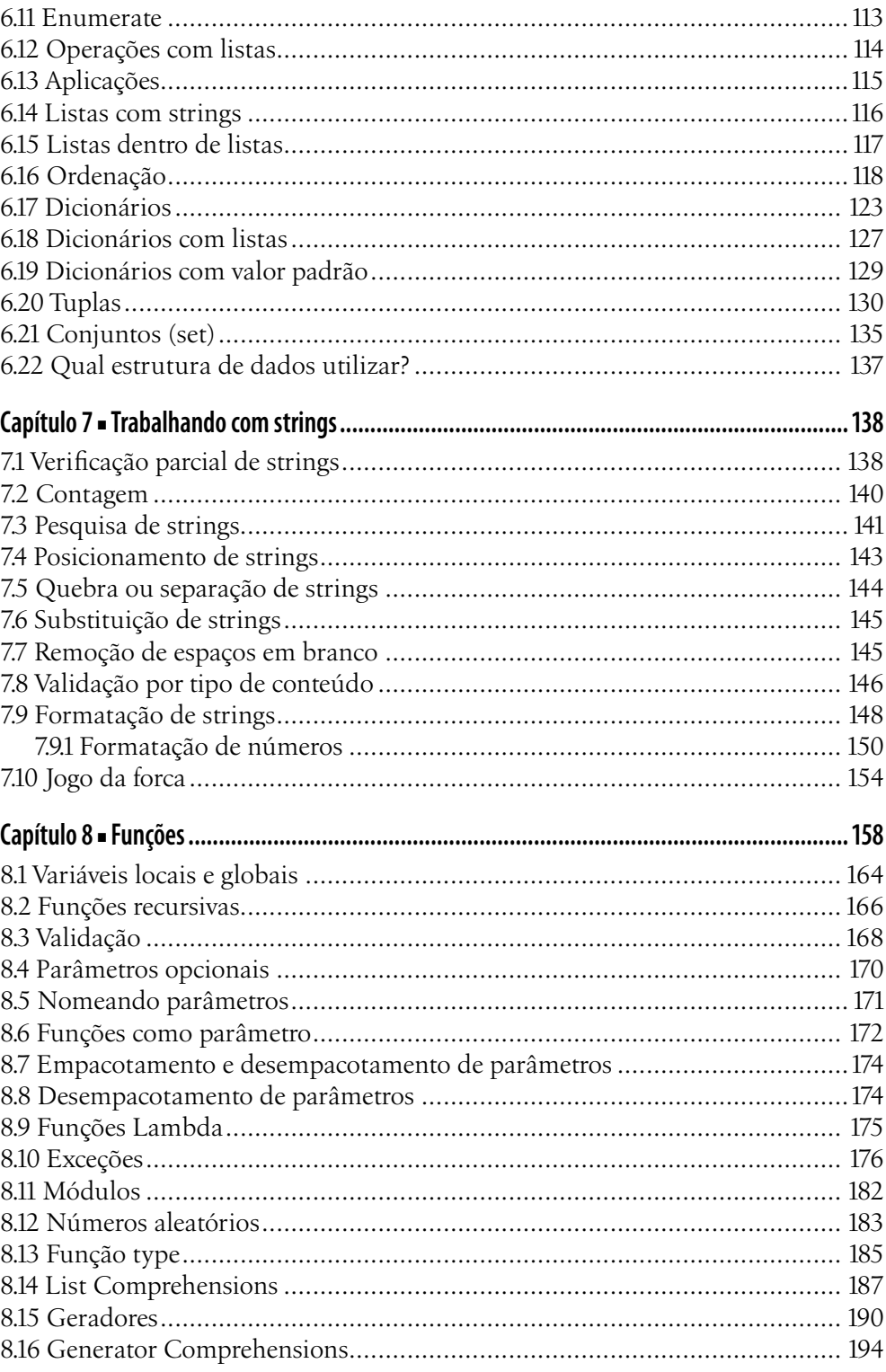

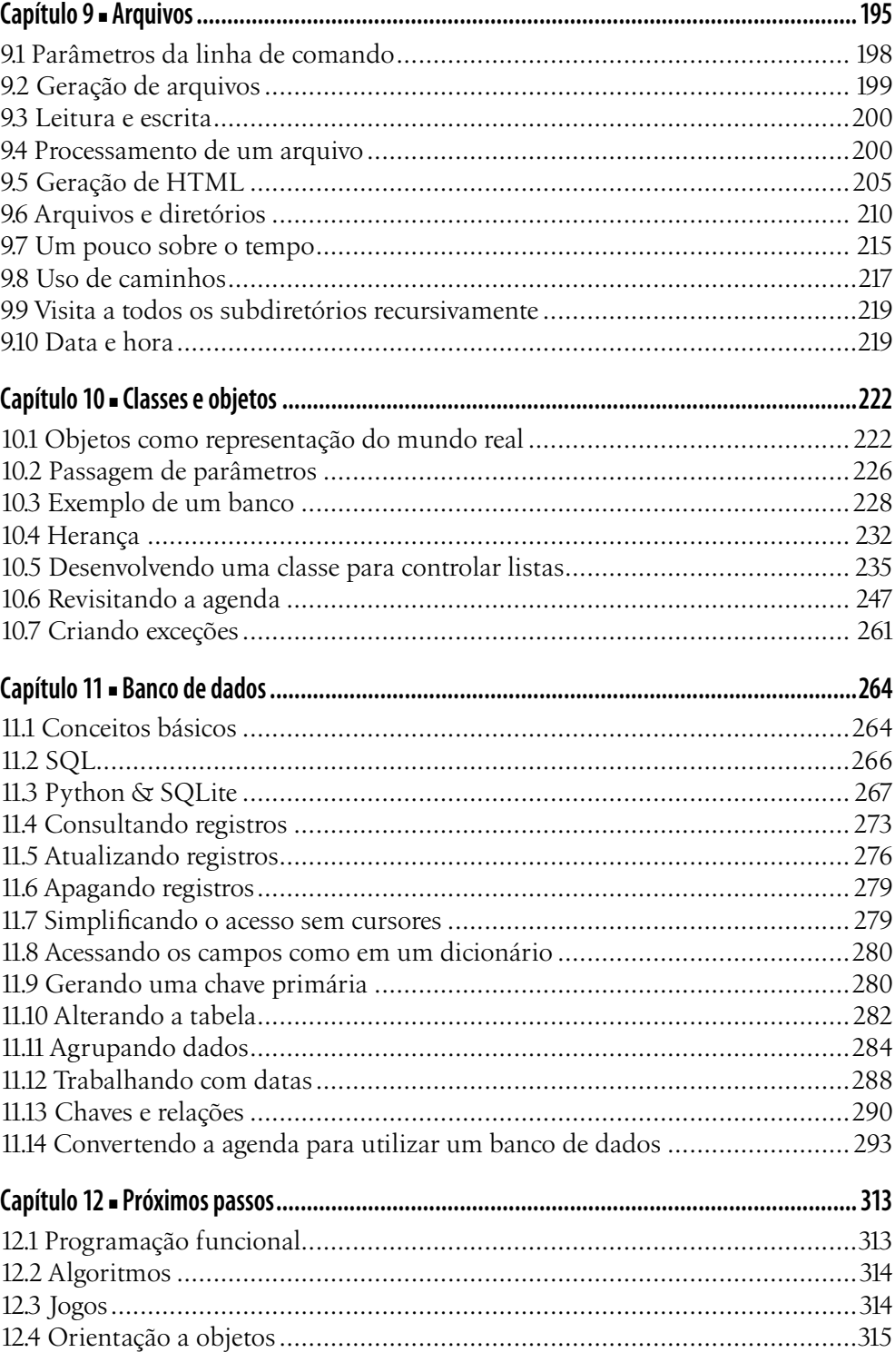

#### Sumário

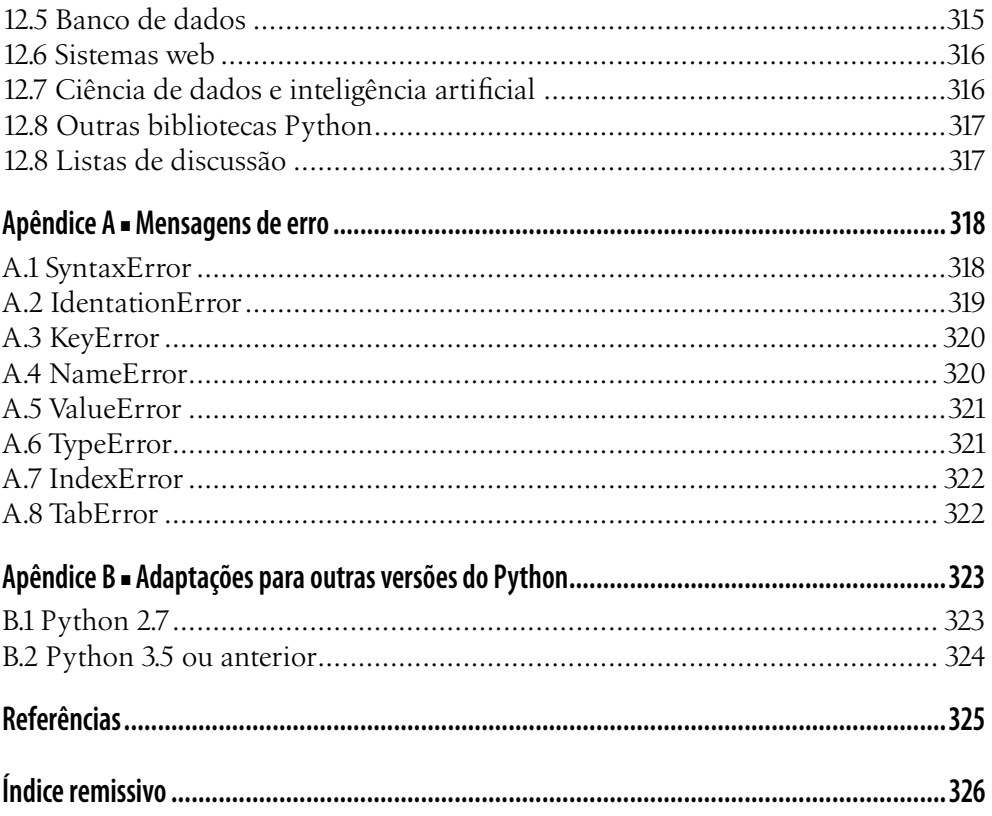